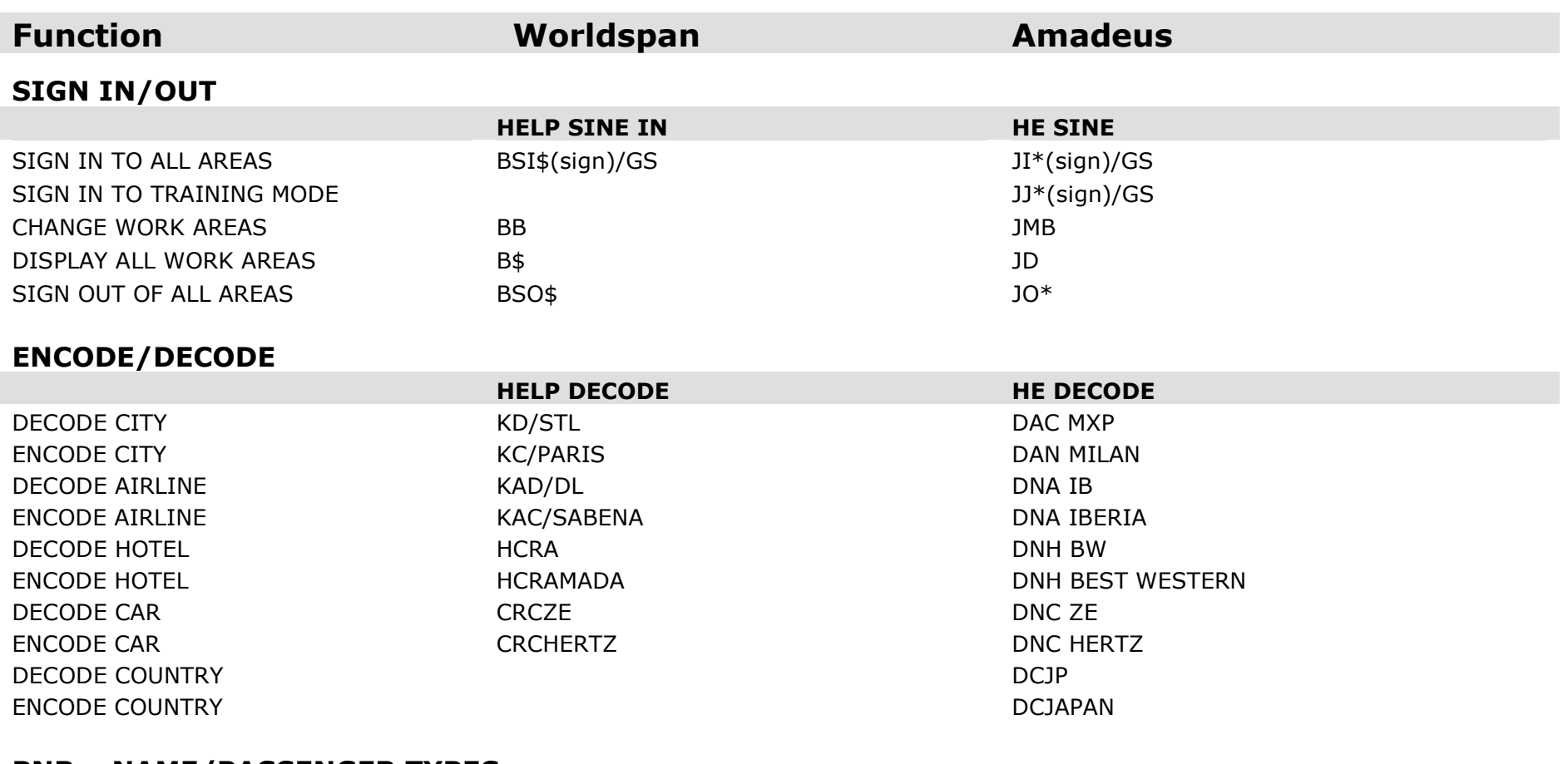

#### **PNR – NAME/PASSENGER TYPES**

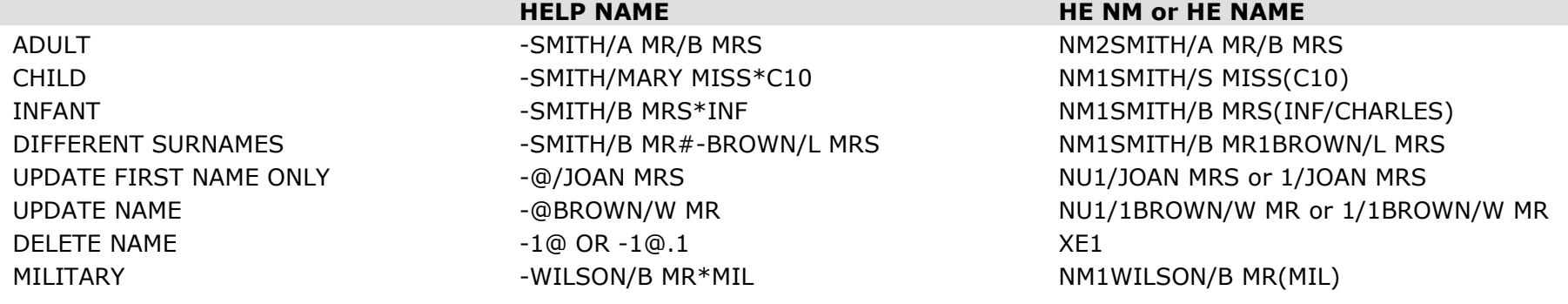

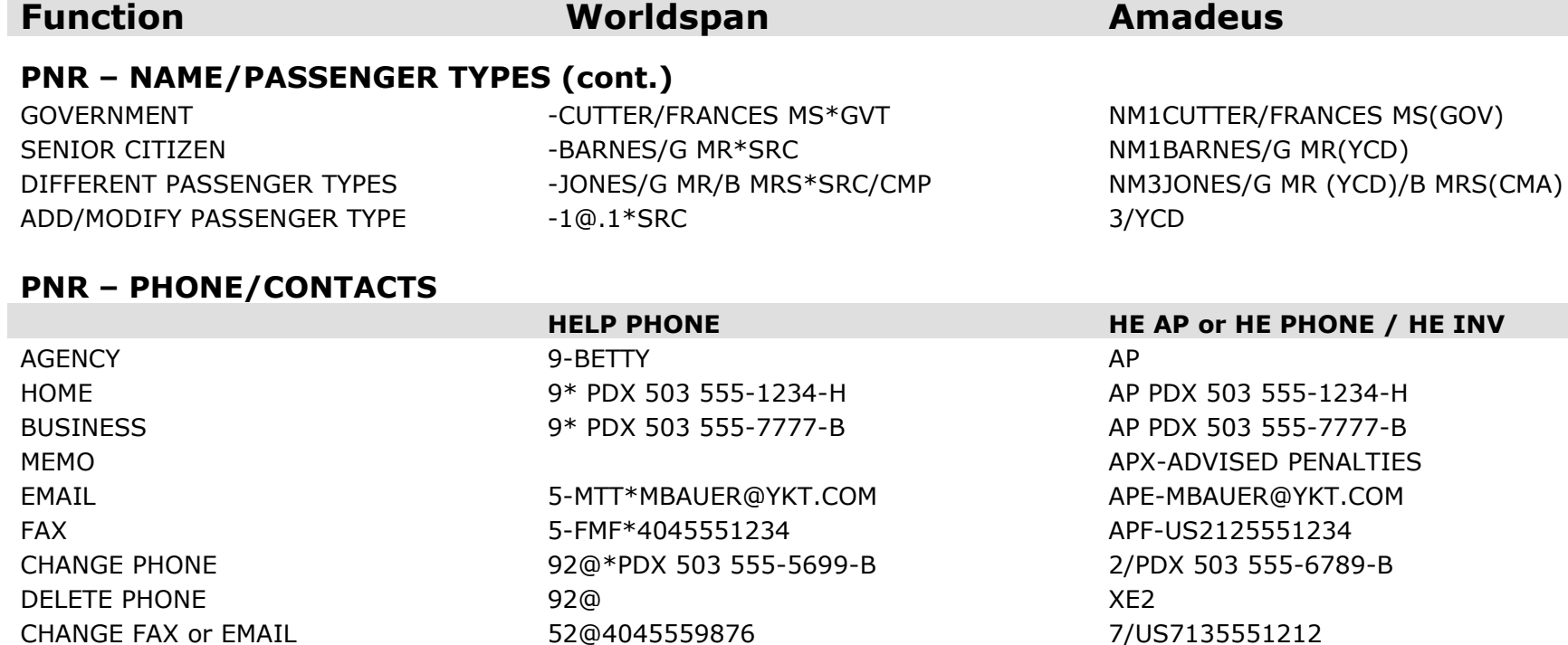

#### **PNR - TICKETING**

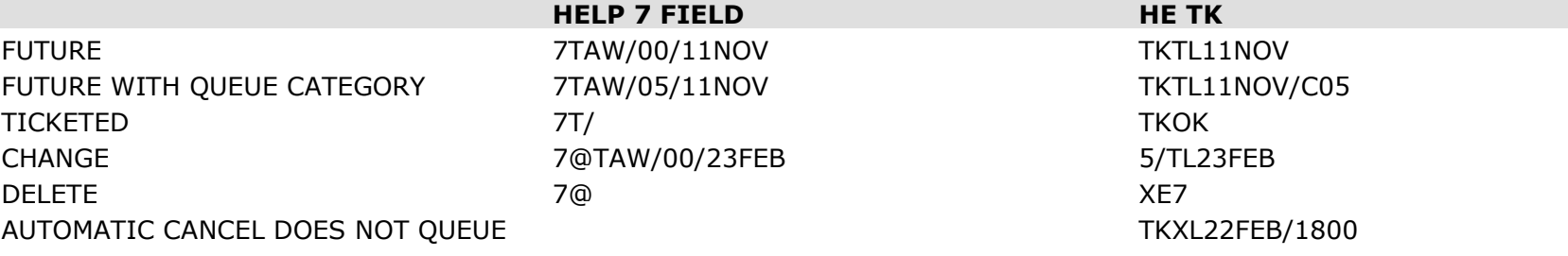

DELETE FAX OR EMAIL 52@ 520

#### **PNR - FORM OF PAYMENT**

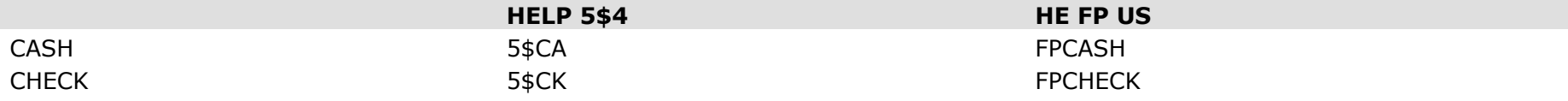

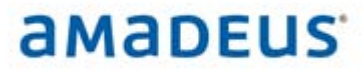

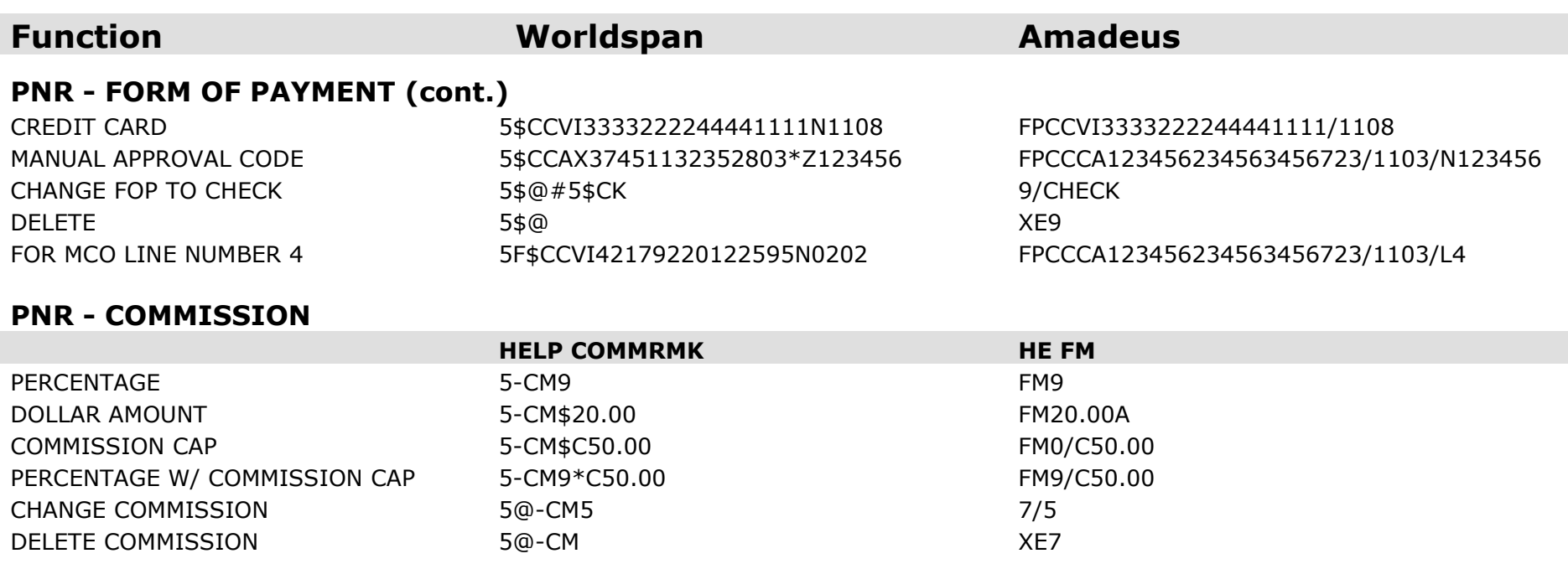

#### **PNR - ADDRESSES**

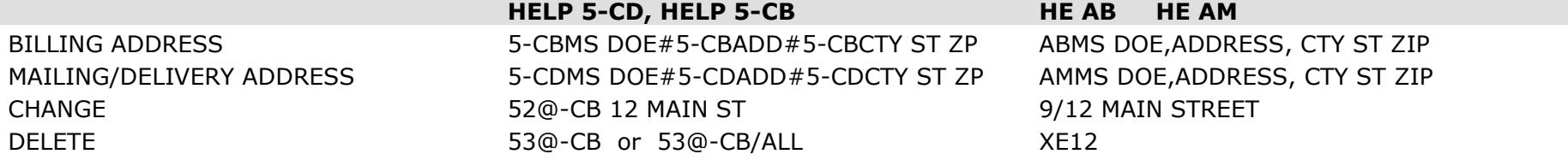

### **PNR – OSI/SSR**

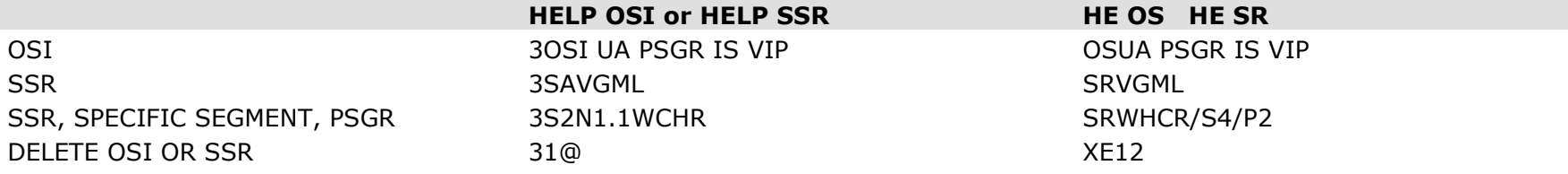

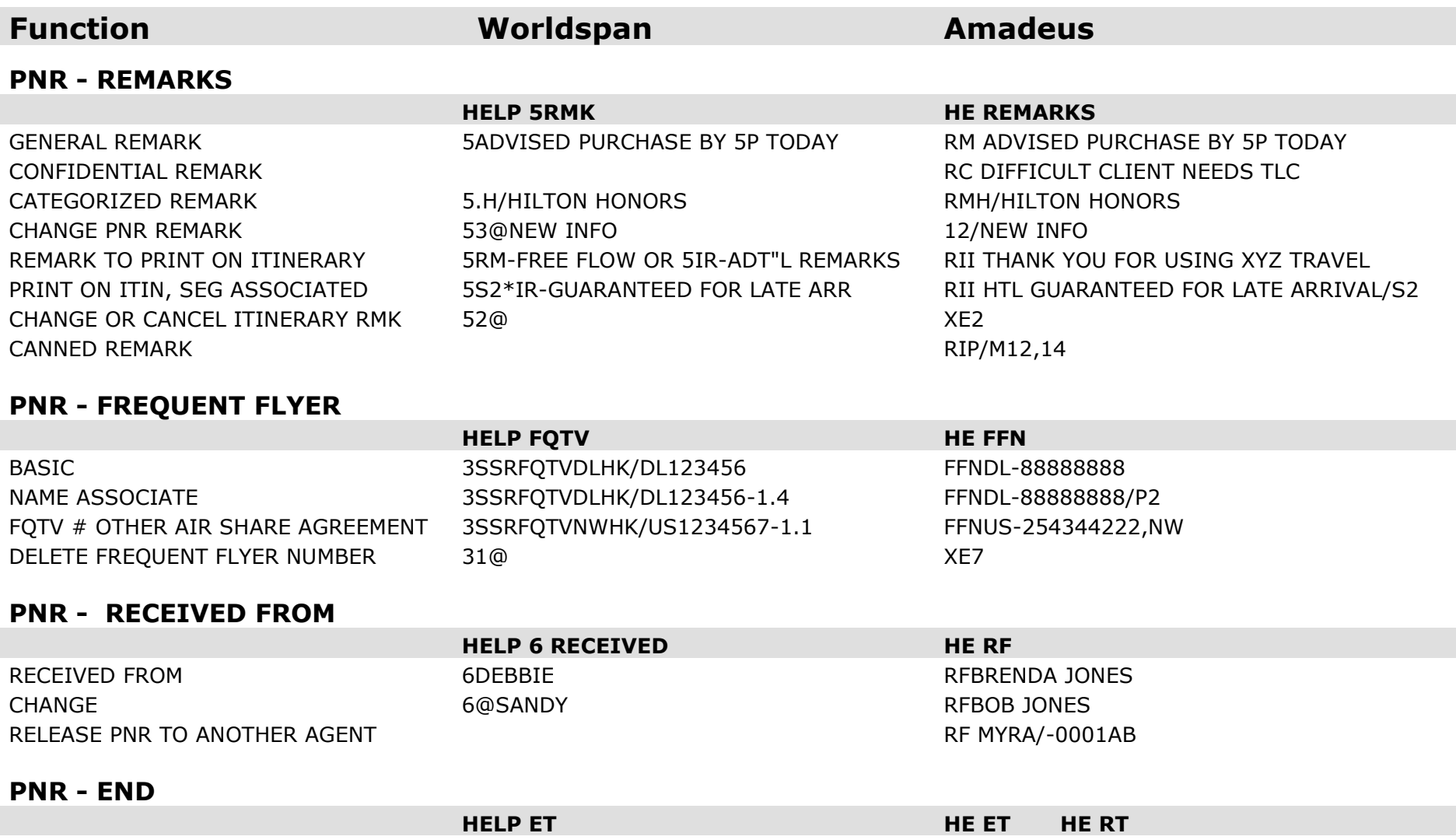

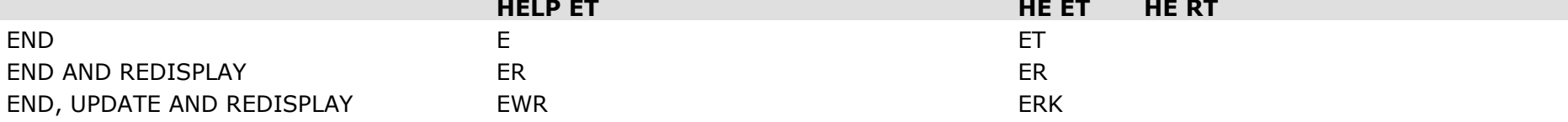

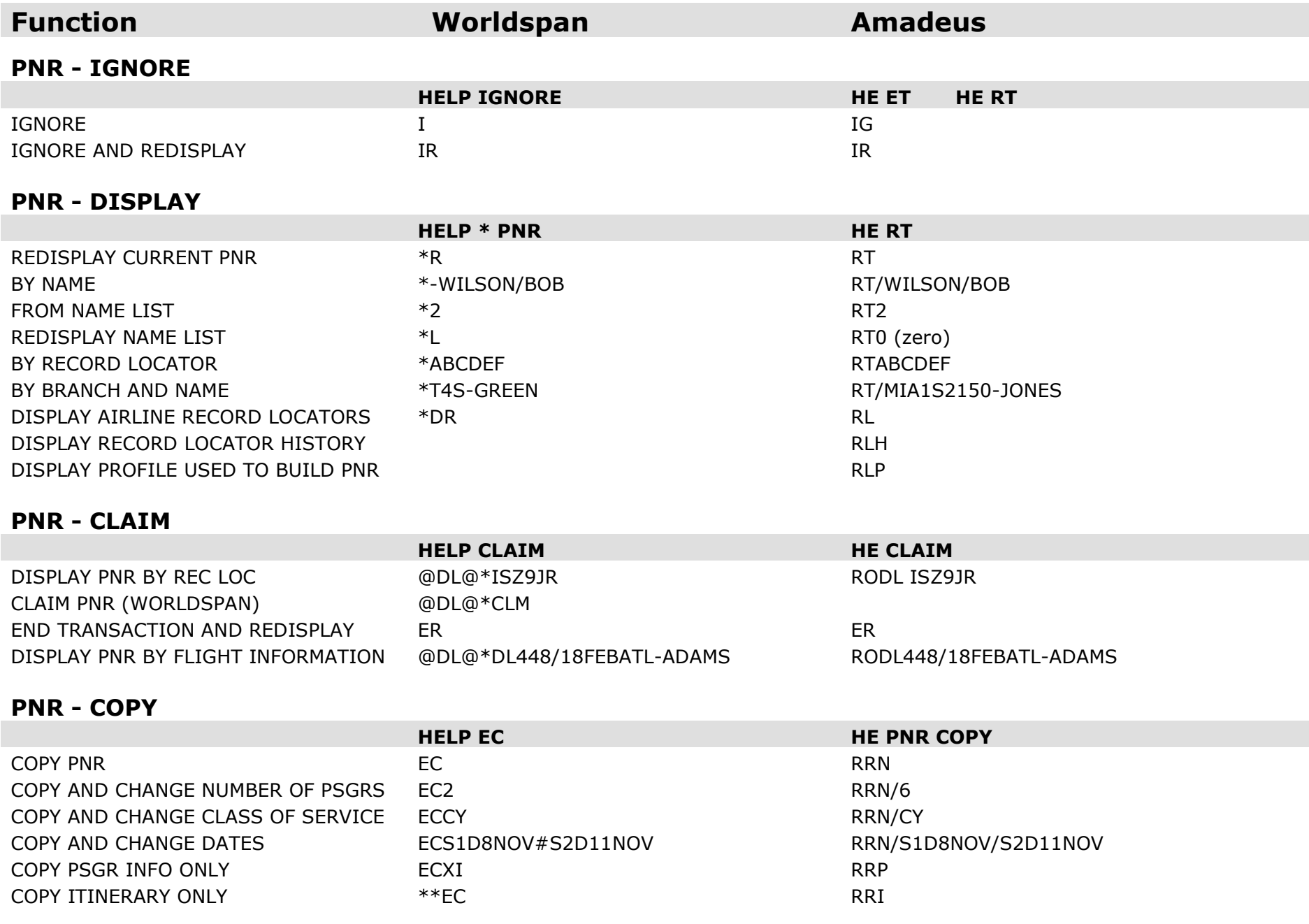

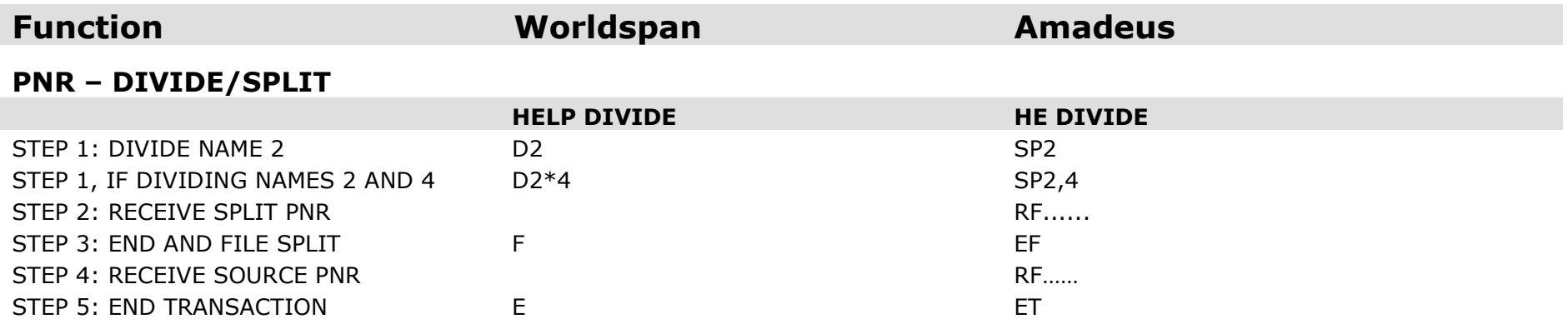

#### **PNR HISTORY**

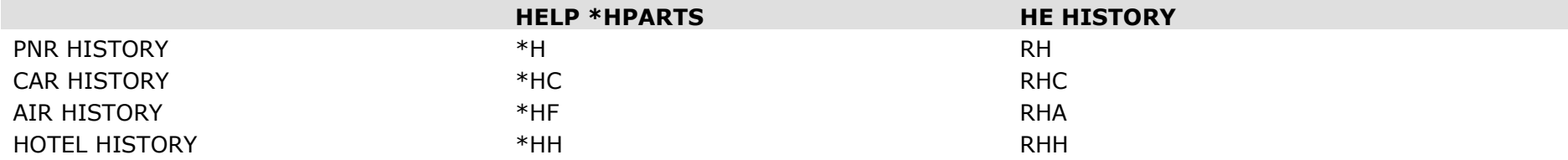

#### **PNR – NON-HOMOGENEOUS**

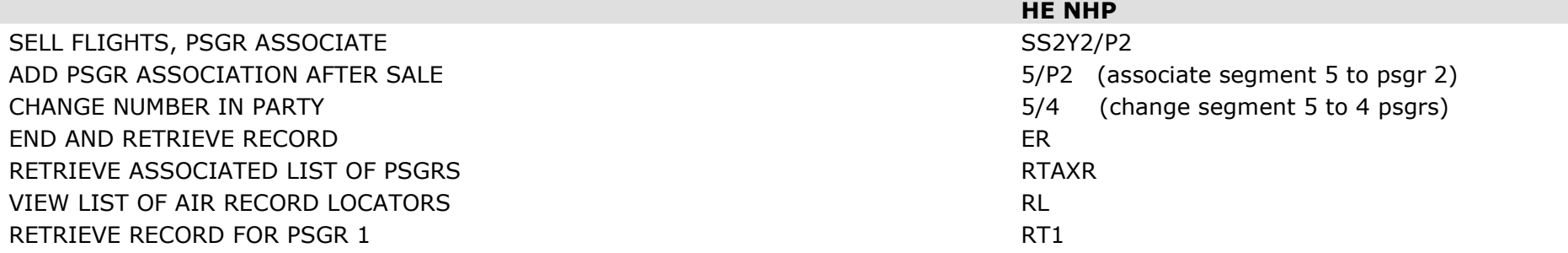

#### **AVAILABILITY**

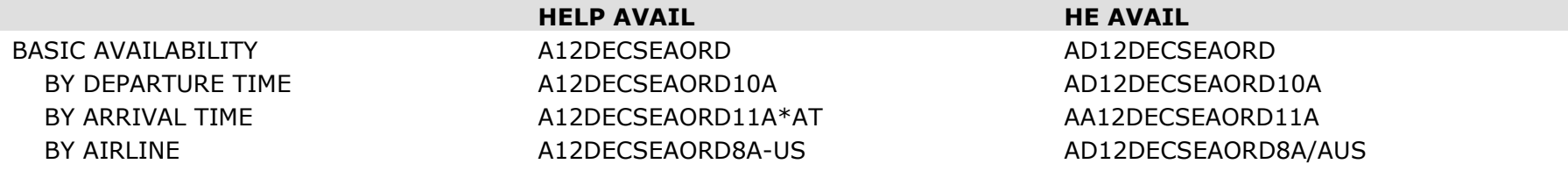

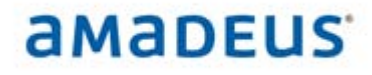

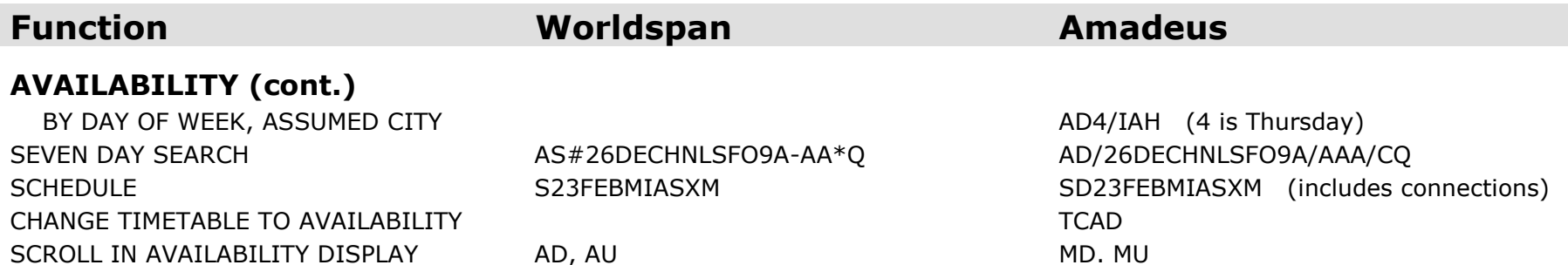

MOVE 1 DAY EARLIER, LATER AY, AT AT MY, MN

#### **AVAILABILITY - CHANGE/MODIFY**

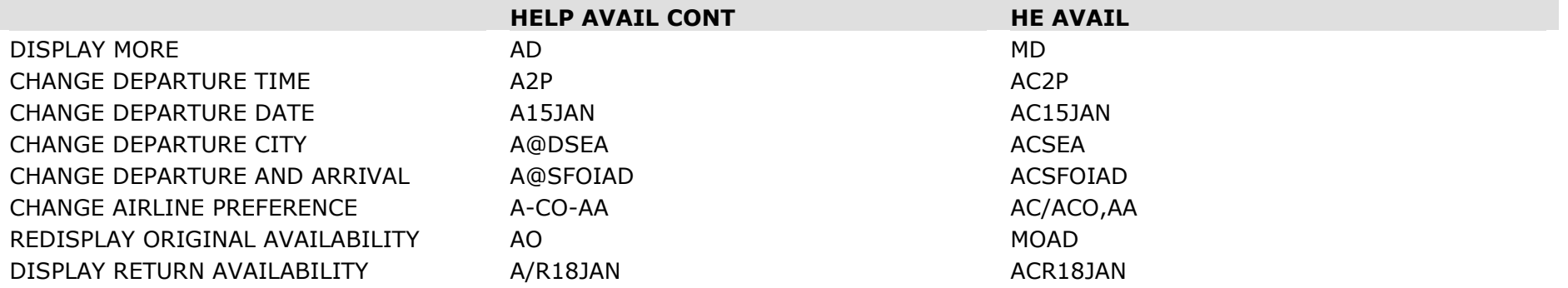

#### **AVAILABILITY - DIRECT ACCESS**

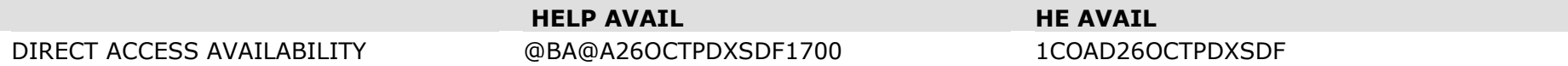

#### **AVAILABILITY - DUAL CITY**

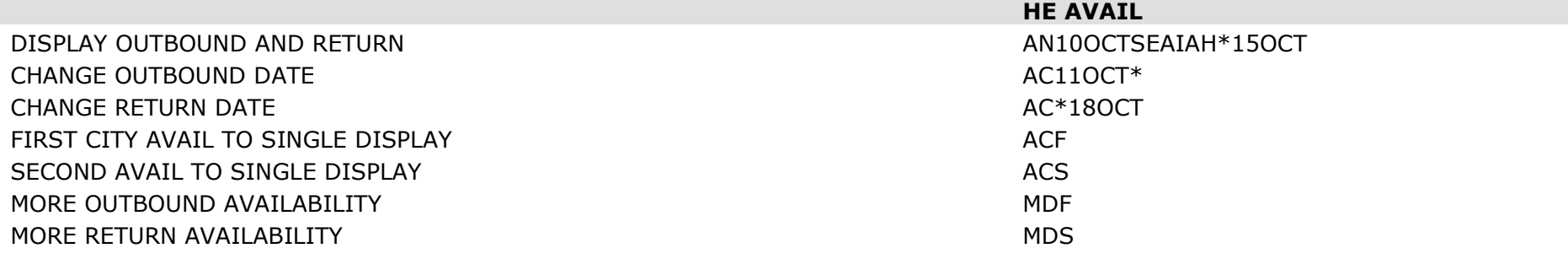

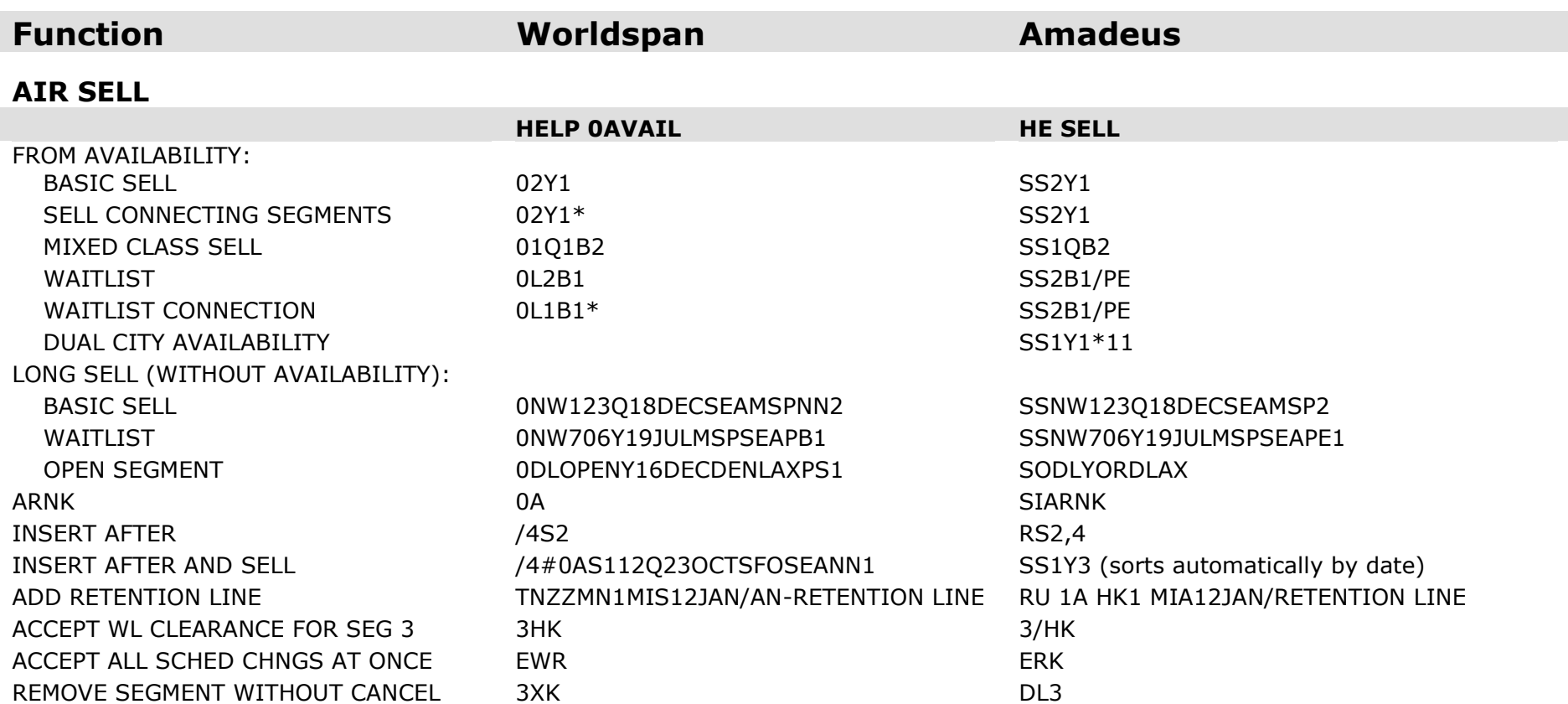

### **MODIFY/CANCEL SEGMENTS**

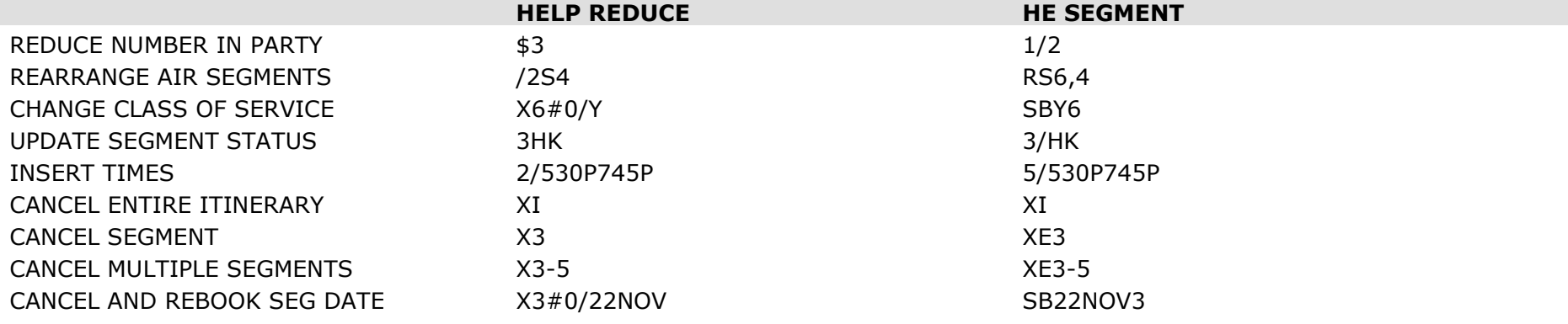

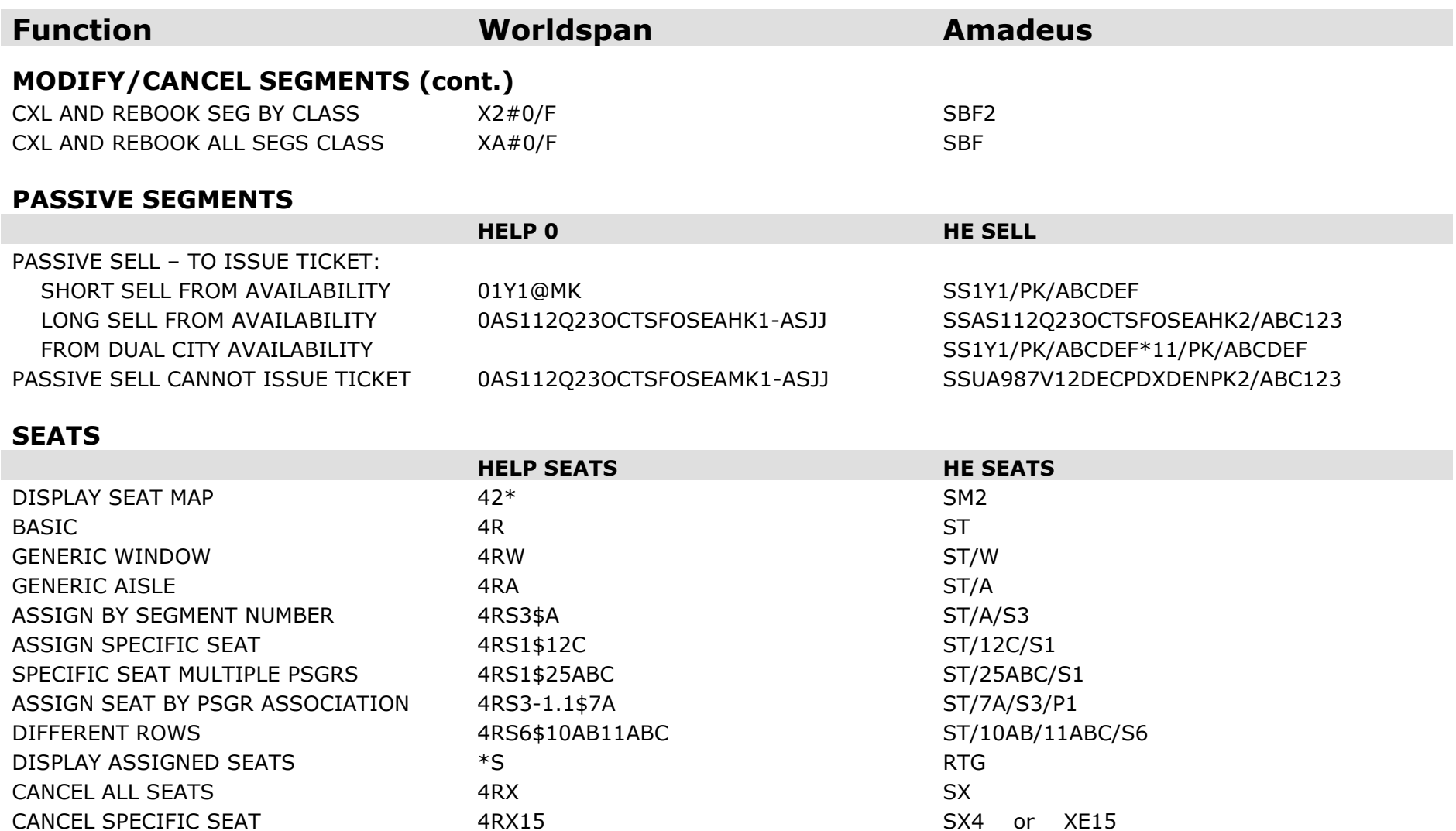

#### **FLIGHT/SERVICE INFORMATION**

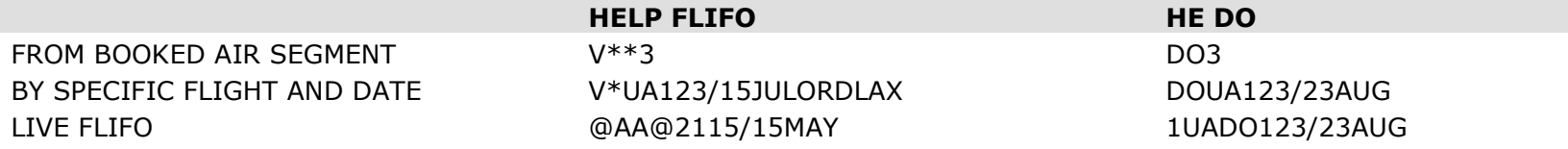

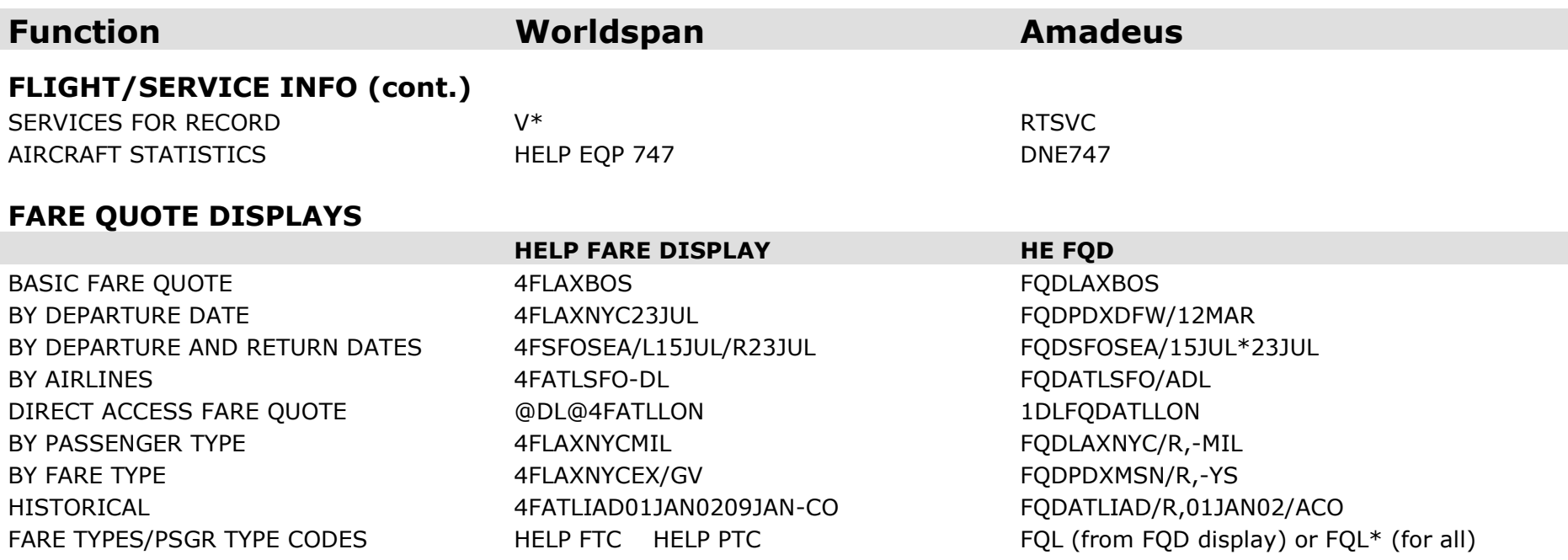

### **FARE QUOTE DISPLAY - CHANGES**

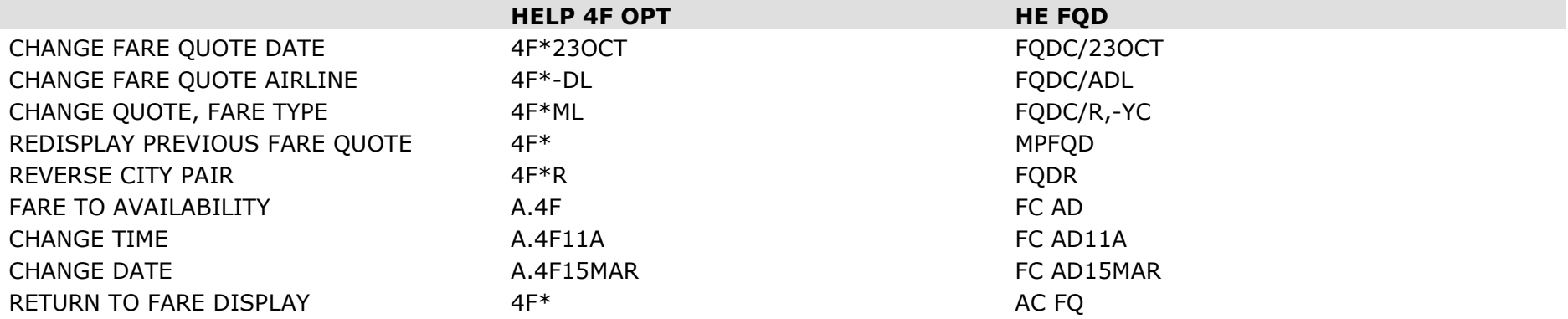

### **FARE QUOTE - RULES/ROUTINGS**

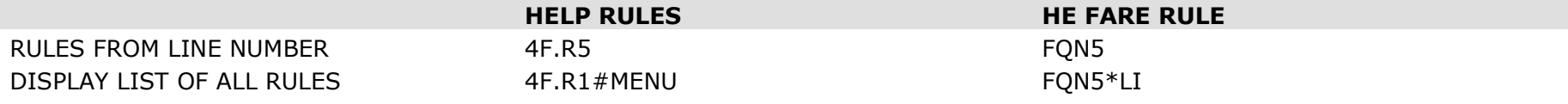

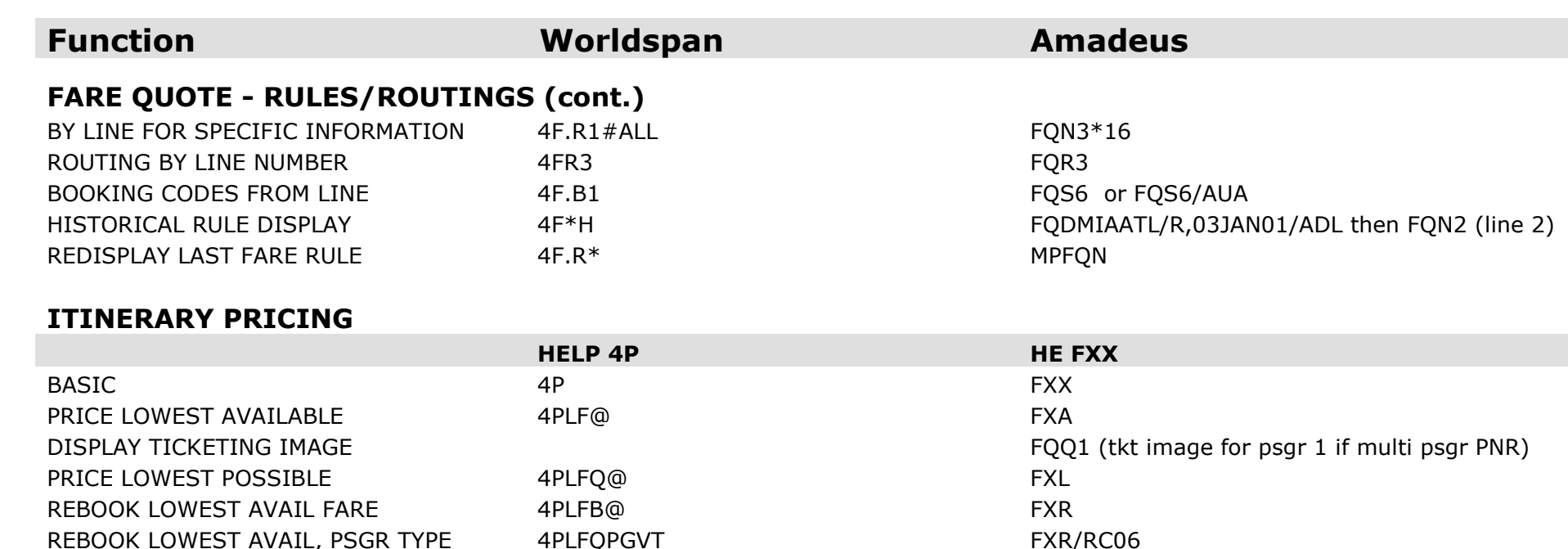

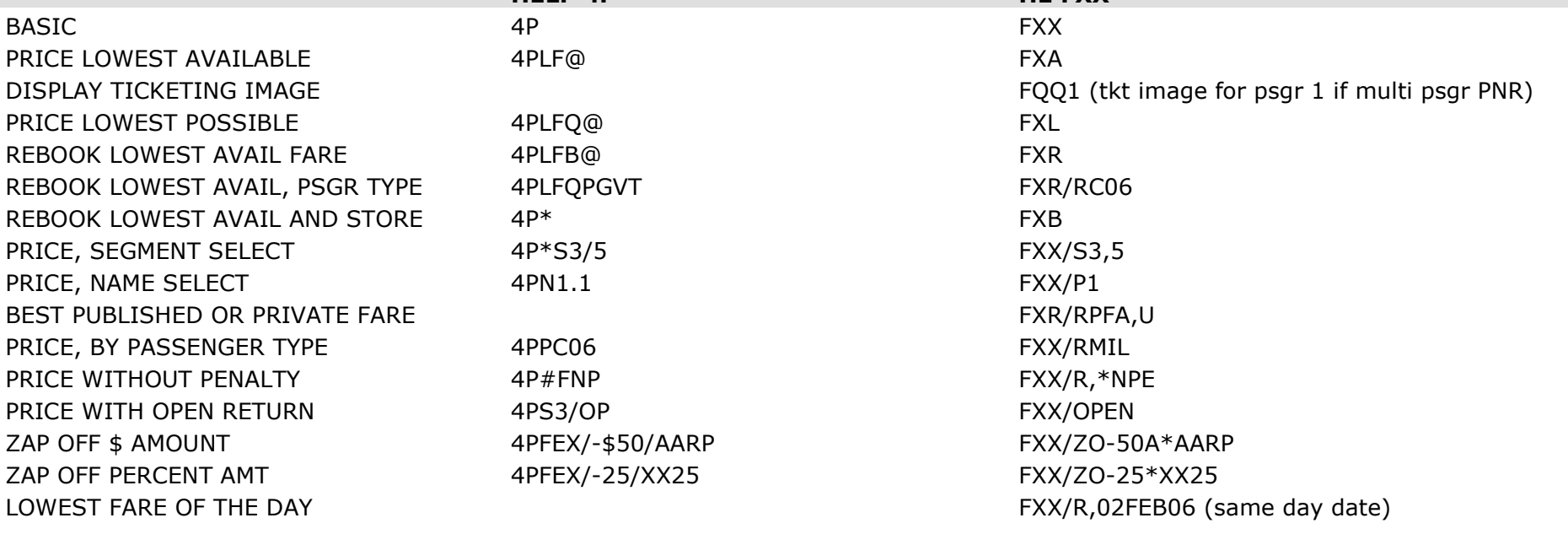

### **STORED FARES**

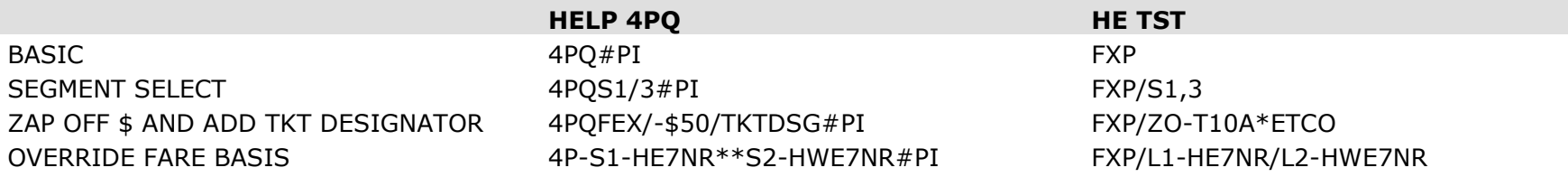

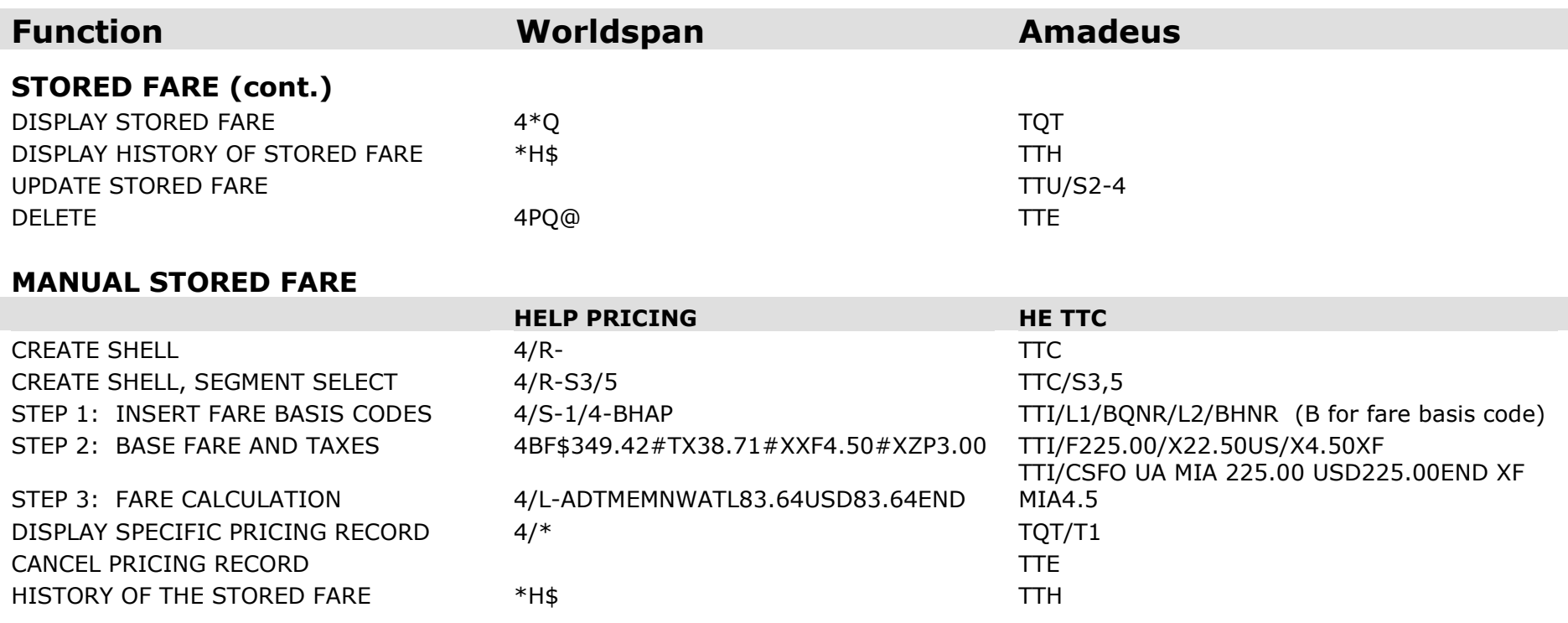

### **HISTORICAL FARE RECORDS**

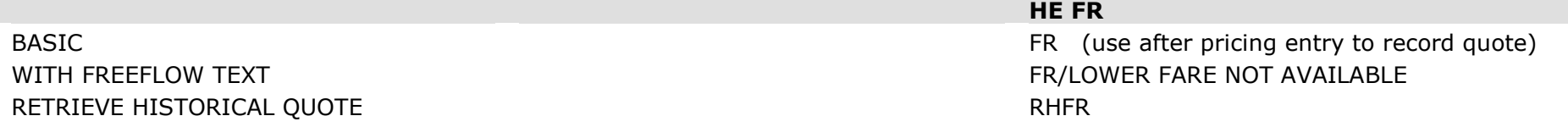

#### **TICKETS/INVOICES**

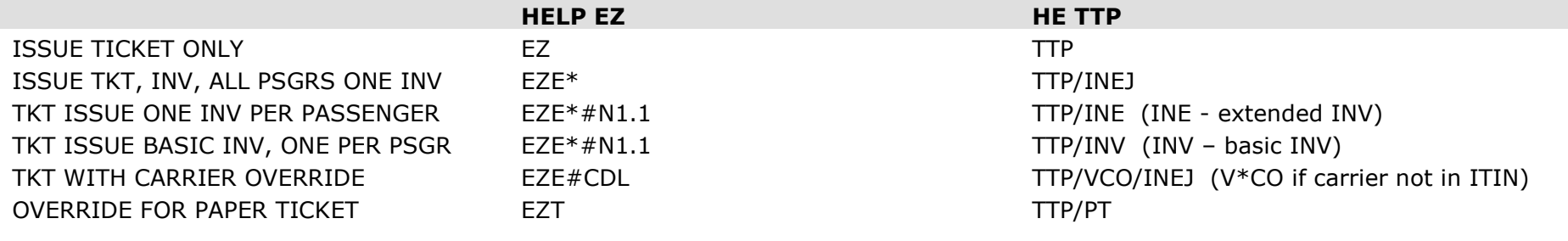

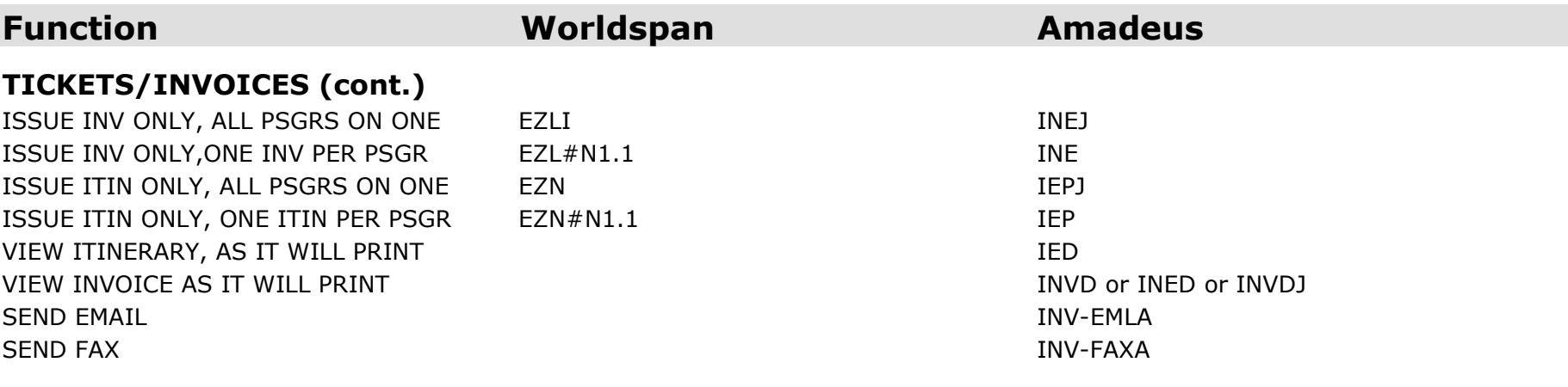

### **PROFILES**

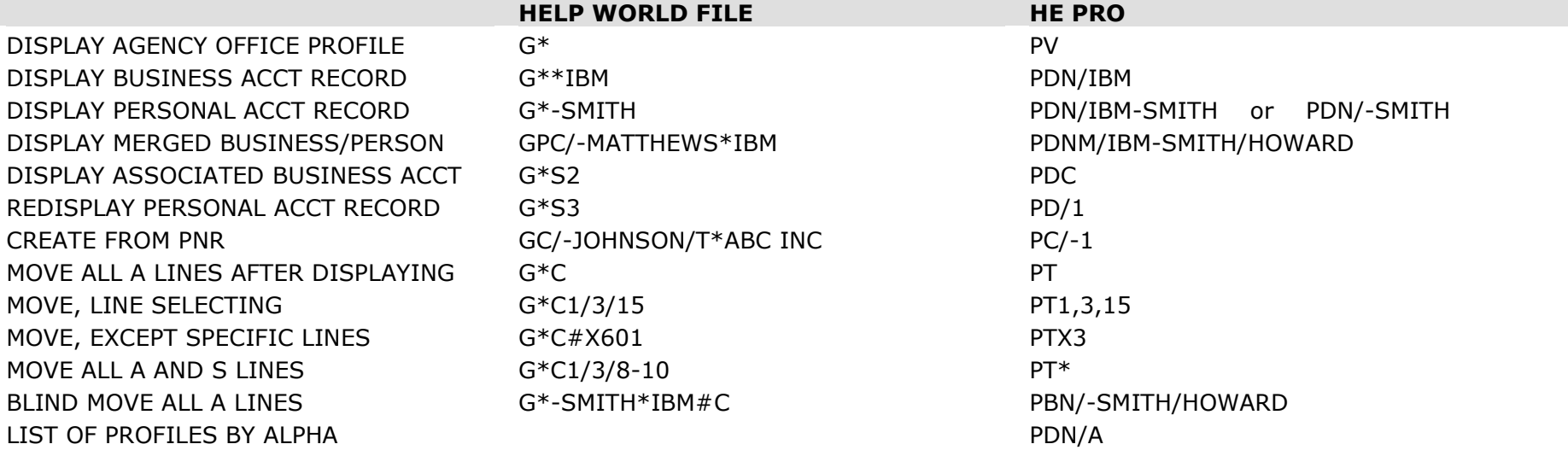

### **QUEUES**

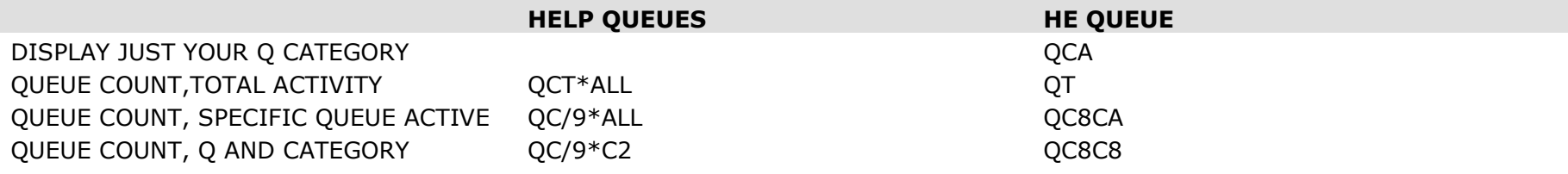

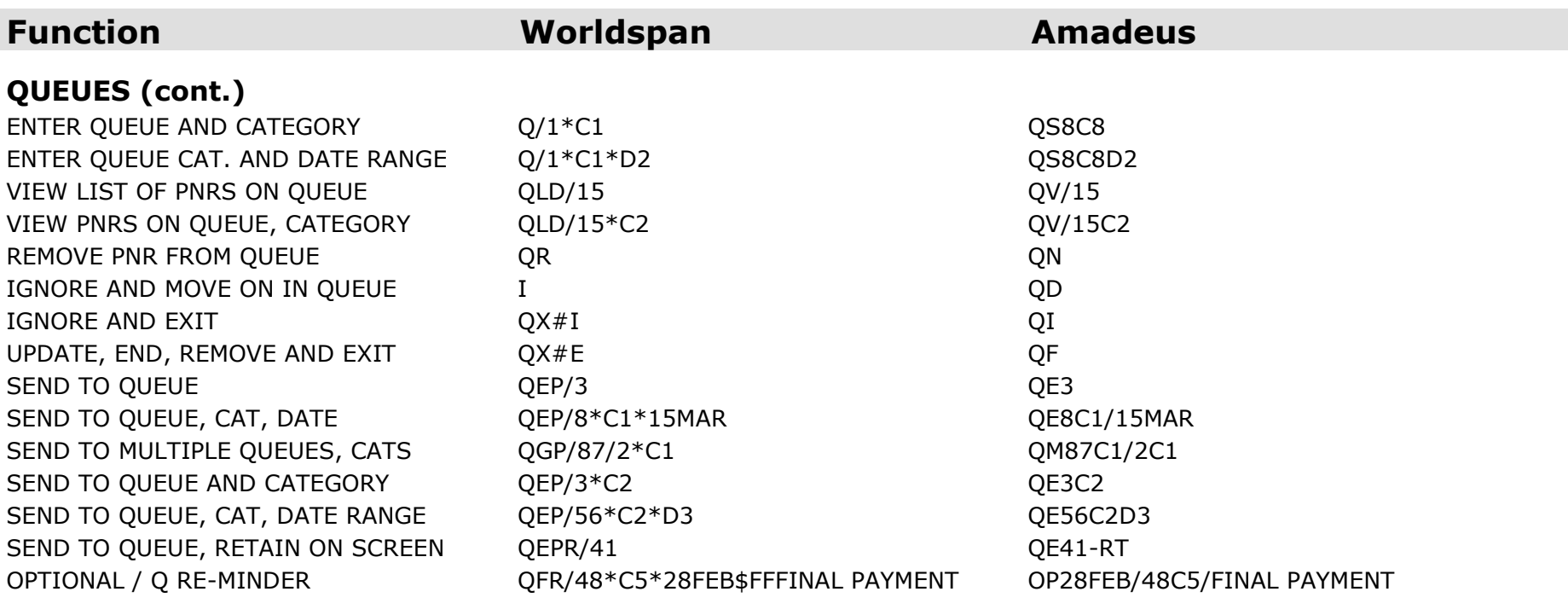

### **CARS**

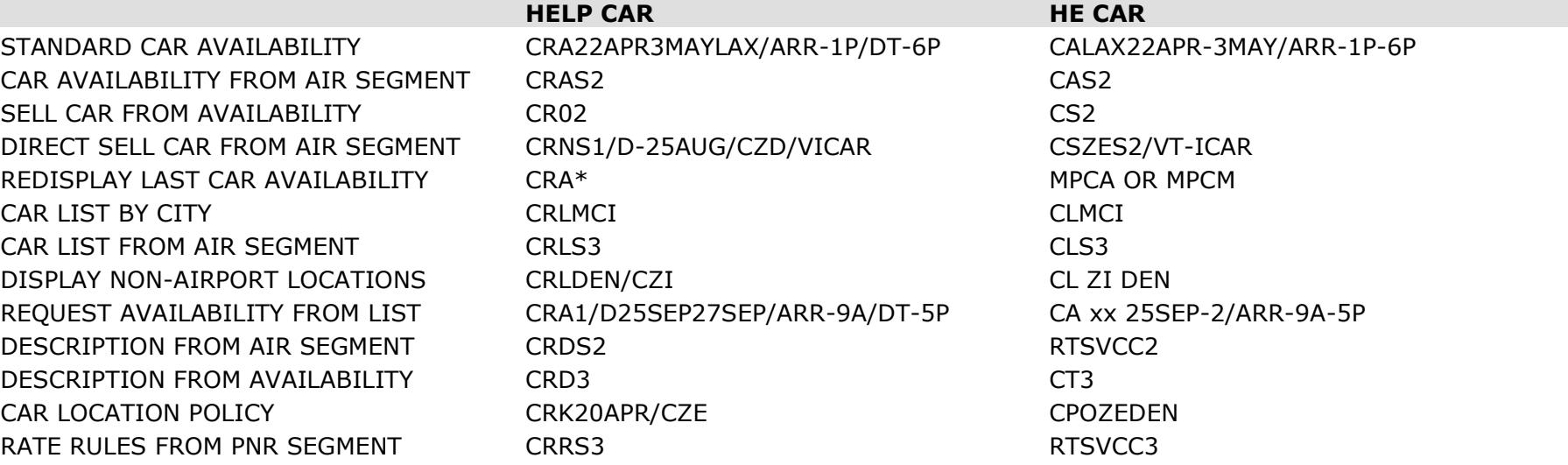

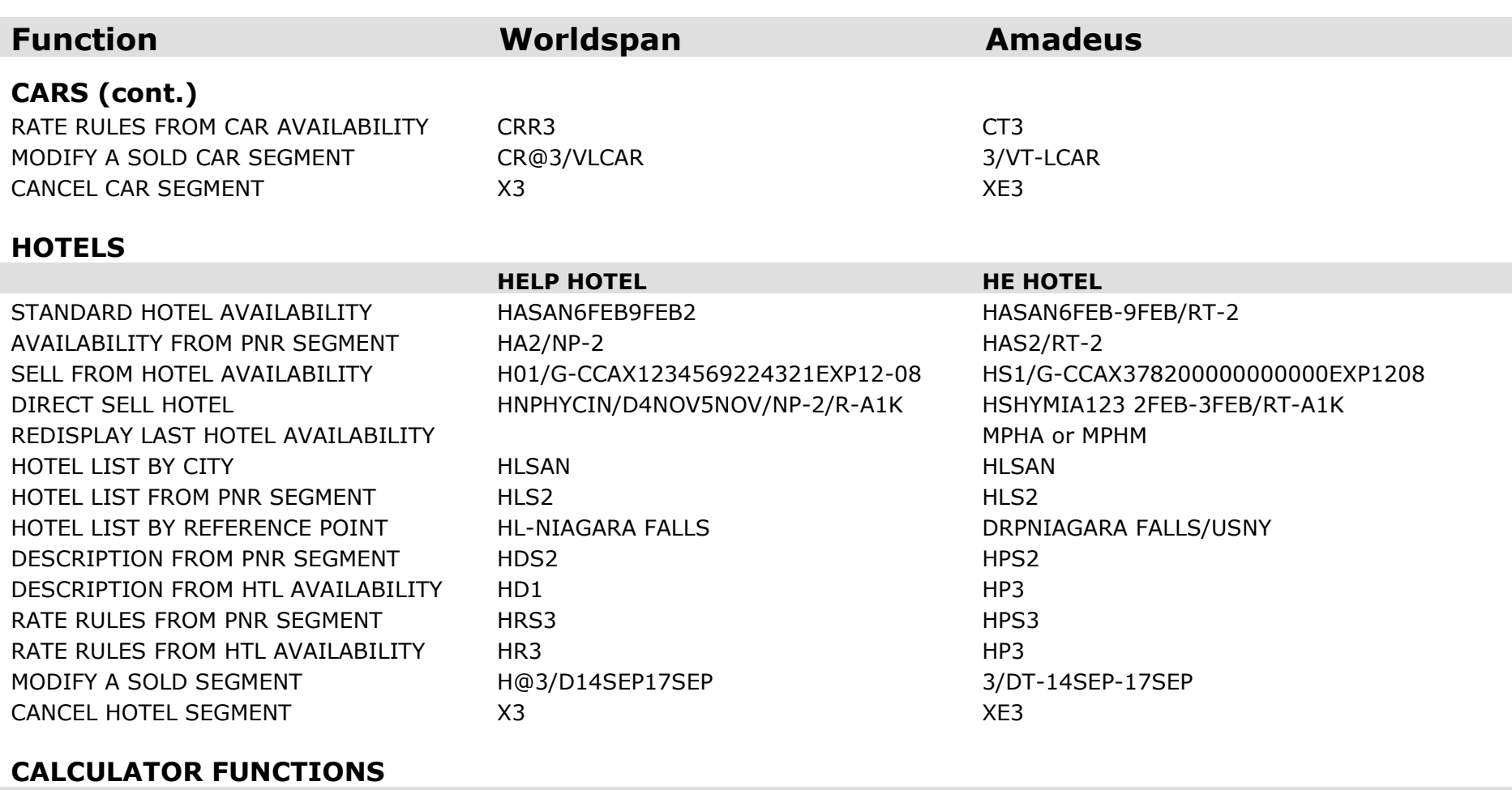

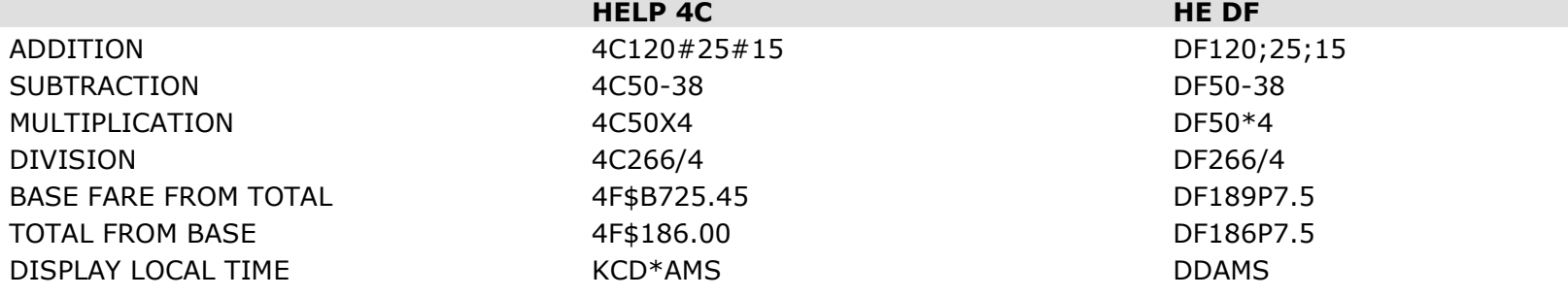

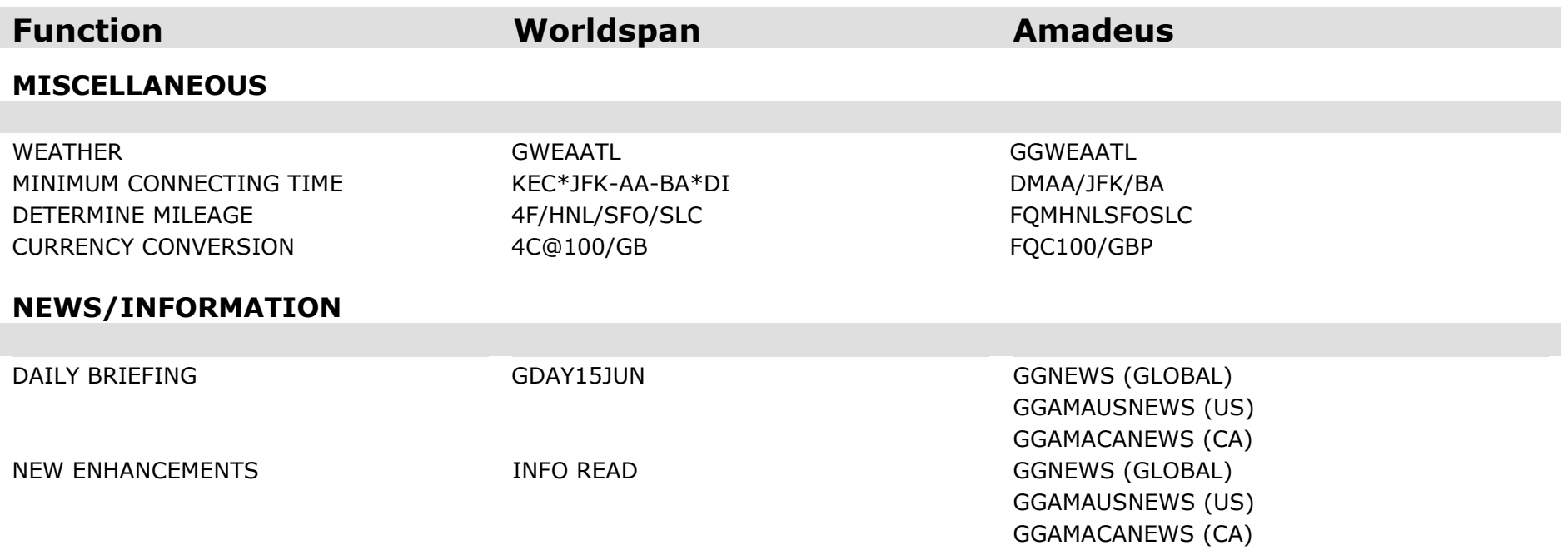